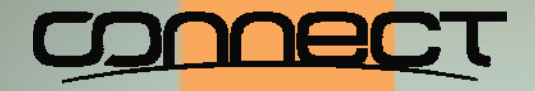

#### OpenVMS Boot Camp 2014

# **Using OpenVMS Technologies to Build an Agile Computing Base From Experiment to Production without Interruption**

**Robert Gezelter, http://www.rlgsc.com**

Using OpenVMS Technologies to Build An Agile Computing Base

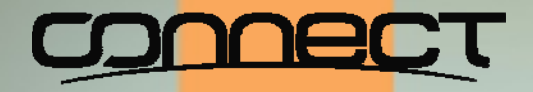

#### OpenVMS Boot Camp 2014

As a courtesy to your fellow attendees:

Please take this opportunity to check that *ALL* portable electronic devices are on the silent or vibrate settings.

If you need to answer a call, please leave the room to avoid disturbing your fellow attendees.

Using OpenVMS Technologies to Build An Agile Computing Base

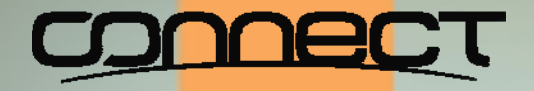

#### OpenVMS Boot Camp 2014

#### This is a *NOT* a Non-Disclosure Session.

This session, and the material therein may be referenced and reproduced without limitation, provided that proper credit is given and the copyright notice is retained unaltered.

Using OpenVMS Technologies to Build An Agile Computing Base

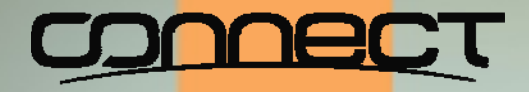

#### OpenVMS Boot Camp 2014

#### The goal – Seamless operation from Experiment through Production

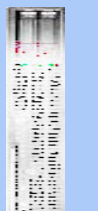

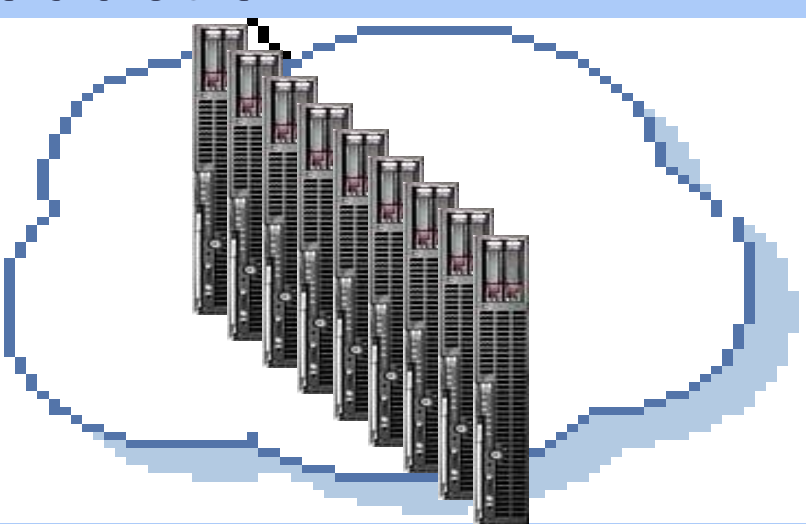

Using OpenVMS Technologies to Build An Agile Computing Base

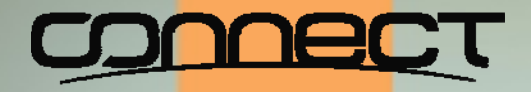

# OpenVMS Boot Camp 2014

Do you use "cloud computing"?

- **◈ Scalability**
- Configuration independence
- Maintainability
- Upgradeability
- **◈ Transparent failover**

Using OpenVMS Technologies to Build An Agile Computing Base

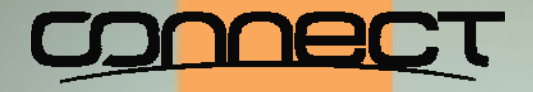

#### OpenVMS Boot Camp 2014

Maintainability **Scalability** Upgradeability<br>Upgradeability Configuration Independence nsparent Failover

Using OpenVMS Technologies to Build An Agile Computing Base

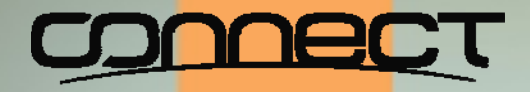

#### OpenVMS Boot Camp 2014

- "ility's" are results; not causes
	- Specific engineering create results
	- Most "cloud" presentations omit what creates the results
	- Many "cloud" computing models are nothing more than "virtualized" versions of non-cloud platforms (e.g., Windows™, Linux)
	- Virtualization does not solve problems (e.g., virtual machine migration)

Using OpenVMS Technologies to Build An Agile Computing Base

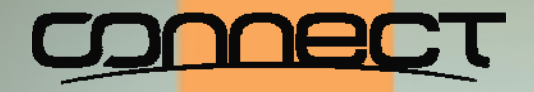

### OpenVMS Boot Camp 2014

### Is "cloud computing" new?

- $\textcolor{red}{\diamond}$  The term is of recent origin
- Computing independent of being "in front of the machine" is by no means new
	- ⊗ SaaS
	- $\diamond$  ASP
	- Remote Access (1970's)
	- Timesharing (Project MAC, circa 1963)

Using OpenVMS Technologies to Build An Agile Computing Base

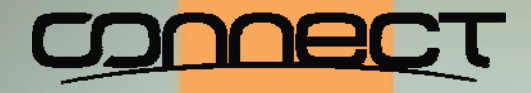

#### OpenVMS Boot Camp 2014

# Six blind men and an elephant

- What you feel depends on where you are
- Perspectives are only a single point or slice

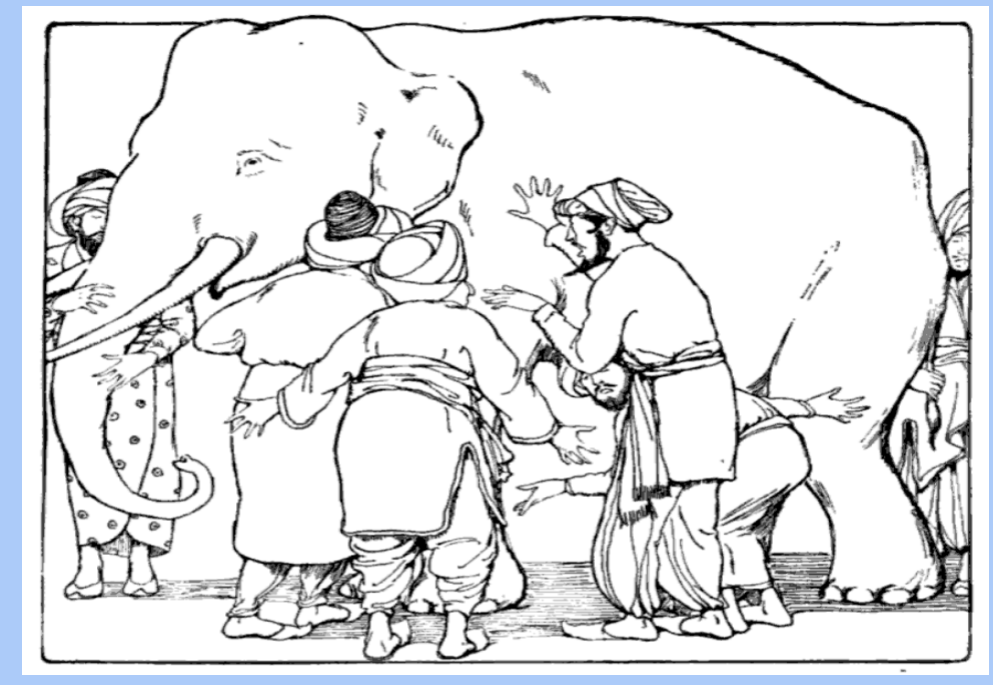

From Martha Adelaide Holton & Charles Madison Curry (1914), *Holton‐Curry readers*, Rand McNally & Co. (Chicago), p. 108

Using OpenVMS Technologies to Build An Agile Computing Base

# OpenVMS Boot Camp 2014

#### Often, what appears different is merely a question of perspective

- Not unlike the elephant
- Circles, ellipses, parabolas, hyperbolas, and other curves are all "conics"
- "conics" are all slices of a cone
- Analyses are all related
- Understand general case, all of the special cases are solved

Using OpenVMS Technologies to Build An Agile Computing Base

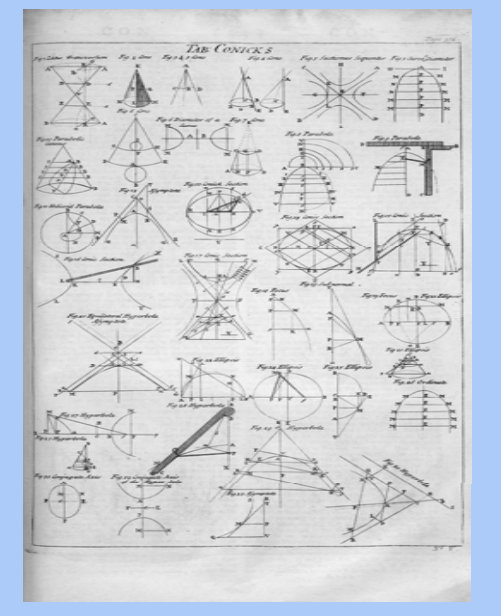

Table of Conics, *Cyclopaedia* (1728), volume 1, pp 304

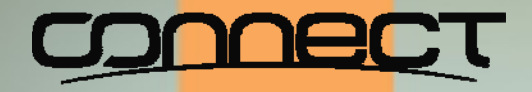

#### OpenVMS Boot Camp 2014

#### Difference between clairvoyance and reality

- Controlled and uncontrolled changes are fundamentally different
- Example: Processor upgrade
	- $\&$ Known in advance
	- At "Time and Place chosen"
	- Can always be aborted

Using OpenVMS Technologies to Build An Agile Computing Base

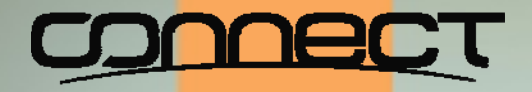

#### OpenVMS Boot Camp 2014

#### Difference between clairvoyance and reality (cont'd)

- Example Uncontrolled
	- $\diamond$  "Time and task not of my choosing" (?) Chester Nimitz, Admiral, USN, Spring 1942
	- $\diamond$  No advance warning
	- No reschedule
	- No inherent fallback
	- Cases in point: World Trade Center, 9/11; Blade-out in a jet turbine; Spring 2004 HPTF NE US power outage

Using OpenVMS Technologies to Build An Agile Computing Base

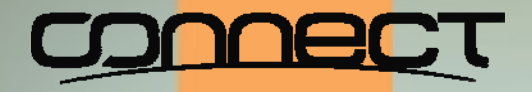

### OpenVMS Boot Camp 2014

#### The difference – In short

- The difference can be summarized as that between a ordinary switch and a circuit breaker
- Switches work when thrown
- Circuit breakers work either when:
	- $\otimes$  Manually
	- Automatically (when an overload occurs)
- Circuit breakers are more embracive than switches

Using OpenVMS Technologies to Build An Agile Computing Base

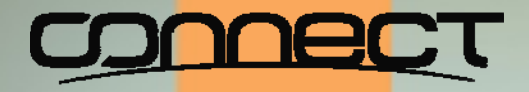

#### OpenVMS Boot Camp 2014

- Back to computing: An example Virtual machine migration vs. OpenVMS Clusters
	- Comparing apples to oranges
	- Virtual machine migration is a "switch"
	- OpenVMS cluster failover is a "circuit breaker"
	- Virtual migration is useful *WITHIN* the context of an OpenVMS cluster; it is not a substitute

Using OpenVMS Technologies to Build An Agile Computing Base

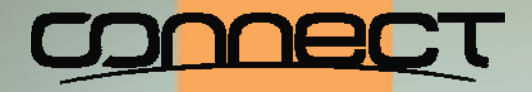

#### OpenVMS Boot Camp 2014

Combining existing fundamental facilities in new ways

#### OpenVMS clusters

- ◈ Shared locking domain
	- Shared system volumes
- Logical names
- **◈ Rolling reboot**

Using OpenVMS Technologies to Build An Agile Computing Base Volume Shadowing for OpenVMS (aka HBVS)

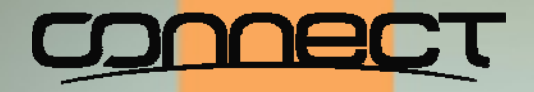

#### OpenVMS Boot Camp 2014

# Combining existing fundamental facilities in new ways (continued)

 HP Virtual Machines (and other virtualization products from Stromasys and Migration Specialties)

Using OpenVMS Technologies to Build An Agile Computing Base

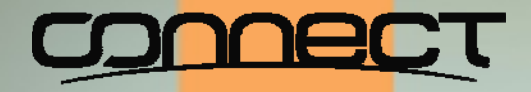

#### OpenVMS Boot Camp 2014

- Each of these technologies is independent
- These technologies are independent
- $\textcolor{red}{\diamond}$  In concert, they create an extremely malleable environment
- This flexibility allows us to transition the hosting and capacity of a cluster in any way we choose

Using OpenVMS Technologies to Build An Agile Computing Base

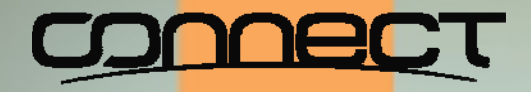

#### OpenVMS Boot Camp 2014

#### The fourth dimension: Time

- Hindsight is always 20/20 (if not better)
- Foresight, somewhat less so
- Capacity projects are fallible; both high/low

Using OpenVMS Technologies to Build An Agile Computing Base

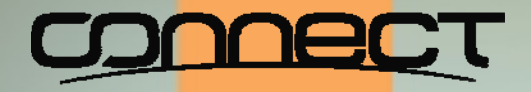

#### OpenVMS Boot Camp 2014

#### Employ technology to remove shortfalls

- OpenVMS clusters address capacity up/down
- Volume Shadowing for OpenVMS allows us to change storage platforms
- Virtual machines allow:
	- $\diamond$  Fractional provisioning
	- ◈ +(fractional second) Ready Reserve capacity
- Dynamic Volume expansion allows expansion of file volumes

Using OpenVMS Technologies to Build An Agile Computing Base Logical names hide hardware dependencies

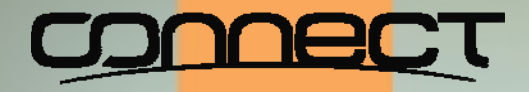

#### OpenVMS Boot Camp 2014

#### Not new technologies: Change Perspective

- "short sightedness" is a common hazard
- $\textcolor{red}{\diamond}$  Manuals often reinforce with "on point" examples
- The general case is often under explained and thus under appreciated

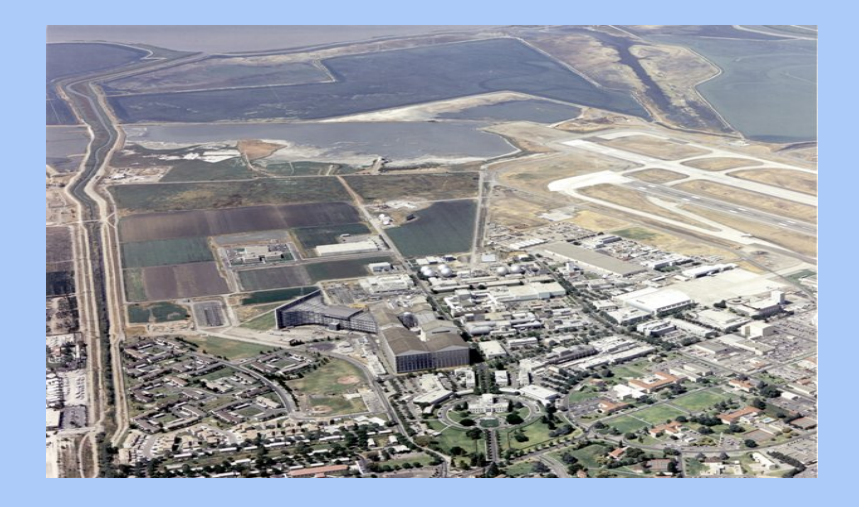

Using OpenVMS Technologies to Build An Agile Computing Base

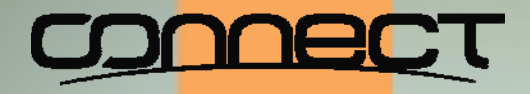

#### OpenVMS Boot Camp 2014

#### Technologies from a high perspective

- $\textcolor{blue}{\diamond}$  "Not seeing the forest for the trees"
- A more global perspective aids comprehension

Using OpenVMS Technologies to Build An Agile Computing Base

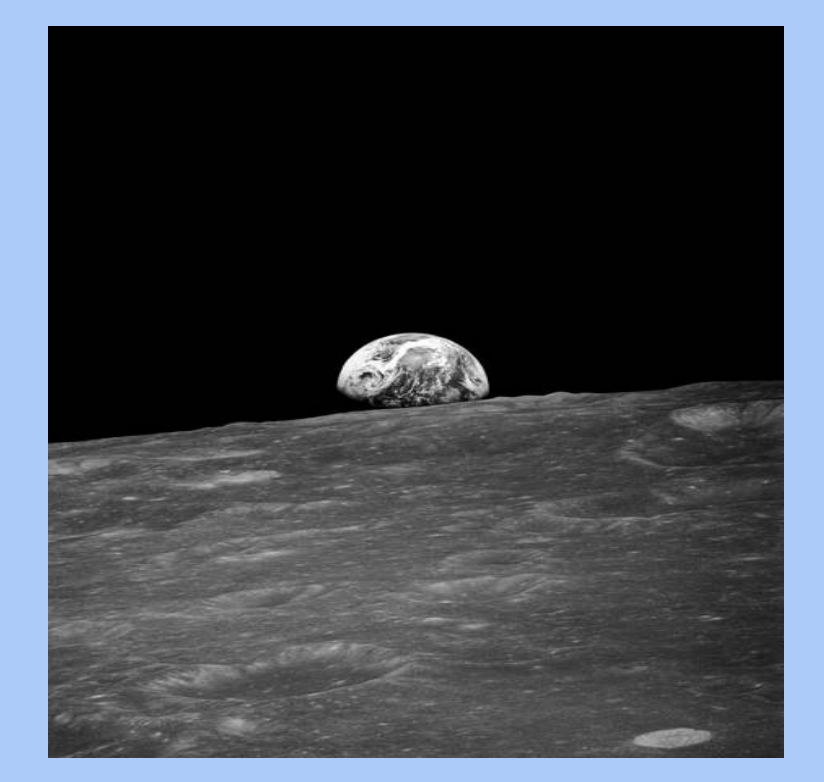

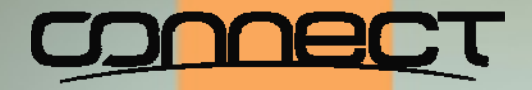

#### OpenVMS Boot Camp 2014

#### Then look at point cases as one point in a longterm continuum

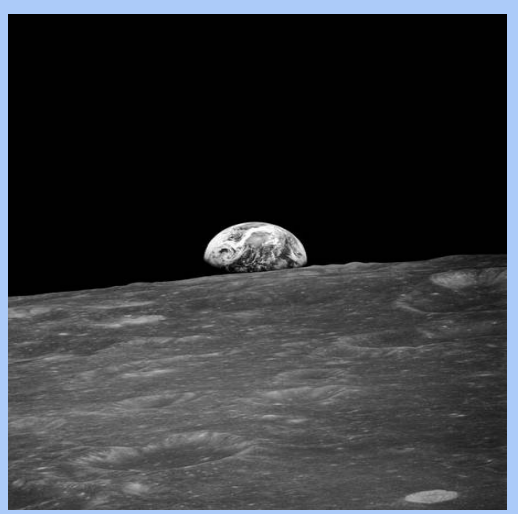

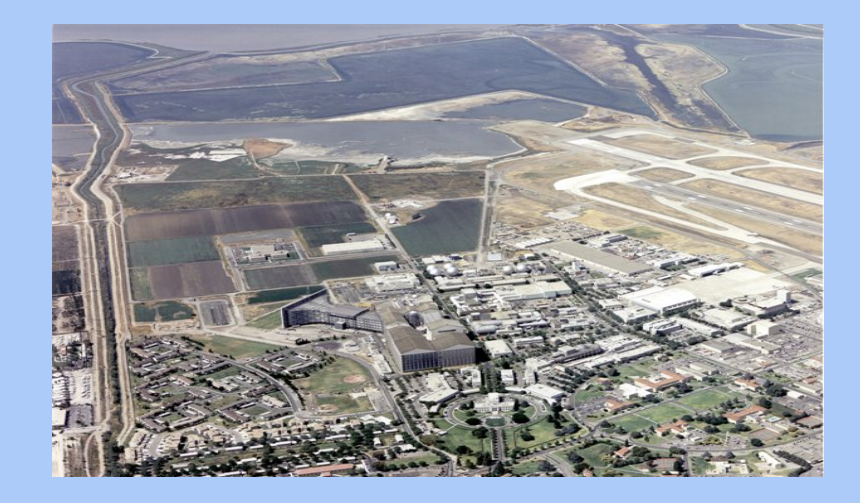

Using OpenVMS Technologies to Build An Agile Computing Base

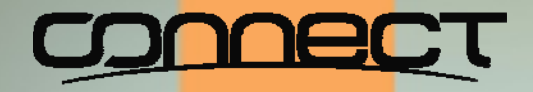

### OpenVMS Boot Camp 2014

#### In this vein, revisit OpenVMS clustering

- Classic VAX cluster (Kronenberg, Levy, Strecker, 1986)
- ◈ Certainly valid
- $\textcolor{red}{\diamond}$  Not the entire concept
- Does not illustrate the potential of the "OpenVMS cluster gestalt"

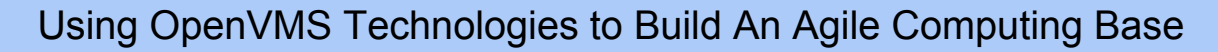

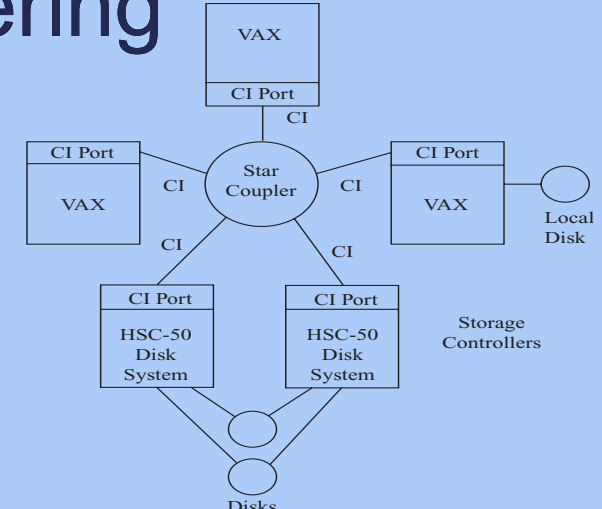

From Kronenberg, Levy, & Strecker, (1986) *VAXcluster: A closely‐coupled distributed system* ACM Transactions on Computer Systems 4(2)

### OpenVMS Boot Camp 2014

#### Current OpenVMS Clusters

- Even today's examples are far too restrictive
- Cluster nodes remain hardware tied
- This is an unneeded and incorrect belief

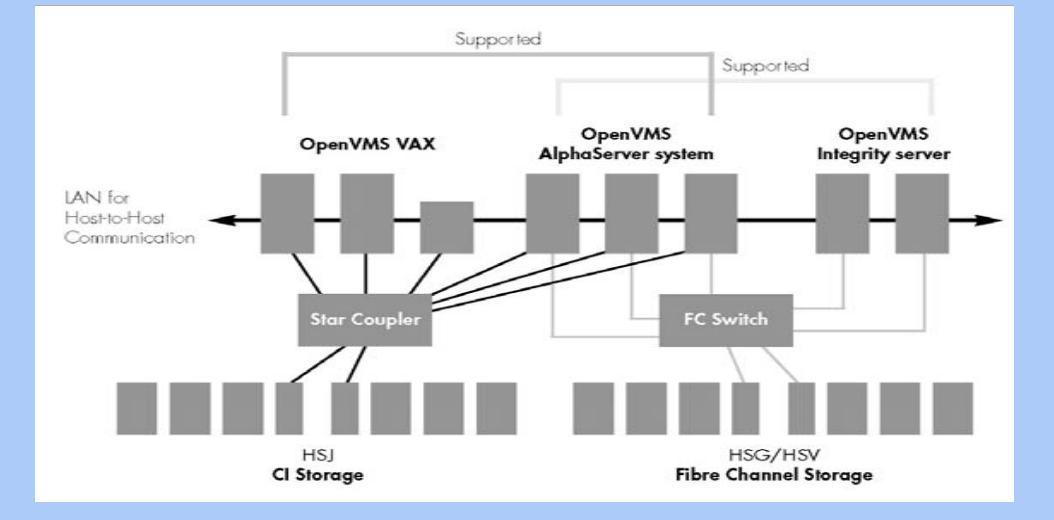

Using OpenVMS Technologies to Build An Agile Computing Base

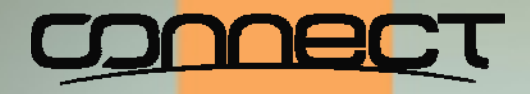

#### OpenVMS Boot Camp 2014

#### Both classic and present are snapshots

 $\textcolor{red}{\diamond}$  Both are individual moments in time

**◈ Over time** 

- $\diamond$  a cluster node may be small, large, or non-existant
- Over time, nodes matter
- $\Diamond$  Nodes are independent of their hardware
- Using OpenVMS Technologies to Build An Agile Computing Base

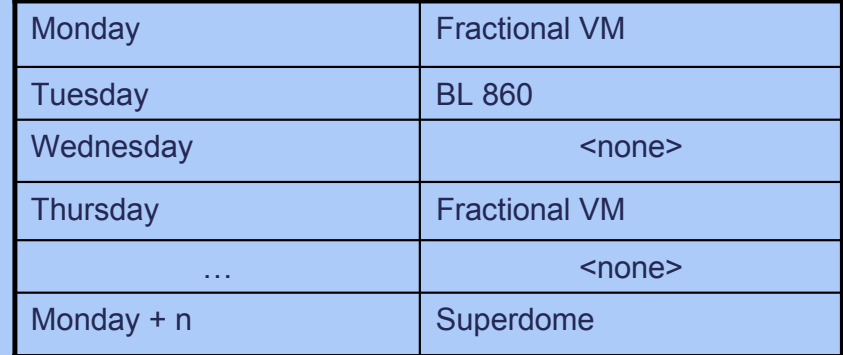

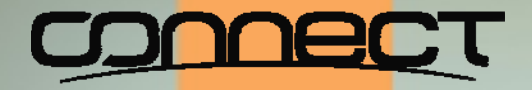

#### OpenVMS Boot Camp 2014

#### An OpenVMS cluster node is *NOT* <sup>a</sup> :

CPU, blade, box, or virtual partition

System disk (or root thereof)

Using OpenVMS Technologies to Build An Agile Computing Base

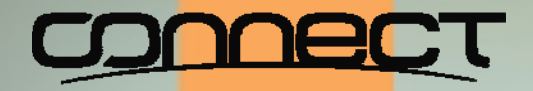

#### OpenVMS Boot Camp 2014

#### If a node is not a machine, what is it?

A member belonging to an OpenVMS cluster is identified by its Cluster ID (**SCSSYSTEMID**) and Cluster Node name (**SCSNAME**). At any given point in time, a member can exist on at most one "processor" with communications to the OpenVMS cluster. The current host processor may be real or virtual.

Using OpenVMS Technologies to Build An Agile Computing Base

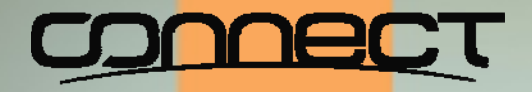

#### OpenVMS Boot Camp 2014

#### An active OpenVMS cluster member has a:

- ◈ Host processor(s)
- A system volume or shadow set
- A specific system root on the system volume (**SYS\$SPECIFIC**)
- Files specific to that root
- Files specific to that node (note the difference with the preceding)

Using OpenVMS Technologies to Build An Agile Computing Base

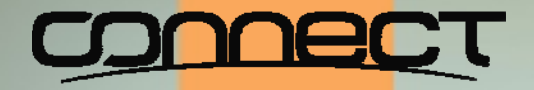

#### OpenVMS Boot Camp 2014

### Types of nodes in an OpenVMS cluster

- Core nodes (voting)
- ◈ Satellite nodes (non-voting)

Both types of nodes may be individually virtualized at various times.

Using OpenVMS Technologies to Build An Agile Computing Base

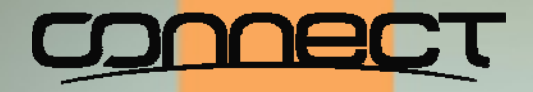

#### OpenVMS Boot Camp 2014

#### New logical name needed: **SYS\$NODE\_SPECIFIC**

- New root on system volumes: **[NODE\_SPECIFIC]** [Gezelter, 2009]
- Each member has a directory below this root (e.g., **[NODE\_SPECIFIC.ALPHA]**
- Add logical name definition early in startup process by entering definition file in user side of **STARTUP** database (**STARTUP\$STARTUP\_LAYERED** )
- Inserted in **SYS\$**... search lists behind **SYS\$SPECIFIC** and before **SYS\$COMMON**

Using OpenVMS Technologies to Build An Agile Computing Base

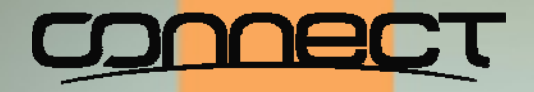

#### OpenVMS Boot Camp 2014

#### New logical name needed: **SYS\$SITE\_SPECIFIC**

- Logical names specific to local site [Gezelter, 2004]
- May have separate directory tree, e.g. **[SITE.<location>]**
- Add logical name definition early in startup process by entering definition file in user side of **STARTUP** database (**STARTUP\$STARTUP\_LAYERED** )
- Inserted in **LNM\$FILE\_DEV** ahead of **SYS\$COMMON** and behind **SYS\$NODE\_SPECIFIC**

Using OpenVMS Technologies to Build An Agile Computing Base

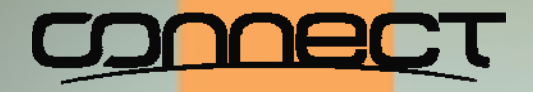

#### OpenVMS Boot Camp 2014

#### Each OpenVMS cluster node has several alternative boot roots

- Base node definition information (**SCSNAME**, **SCSSYSTEMID**, DECnet node address, etc.) in **SYS\$NODE\_SPECIFIC**
- $\textcolor{blue}{\diamond}$  Individual boot roots hold system parameter file
- Writeable logs
- Possibly page file (could be in **SYS\$NODE\_SPECIFIC** or elsewhere)
- Possibly dump file (could be in **SYS\$NODE\_SPECIFIC** or elsewhere)

Using OpenVMS Technologies to Build An Agile Computing Base

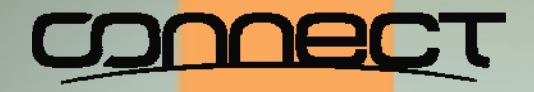

#### OpenVMS Boot Camp 2014

#### Why separate node specific and boot roots?

- **◈ Production version**
- **◈ Test version**
- Previous production version
- Experimental version
- Different hardware scenarios (e.g., blade, virtual, rx2660, AlphaServer DS10)

Using OpenVMS Technologies to Build An Agile Computing Base

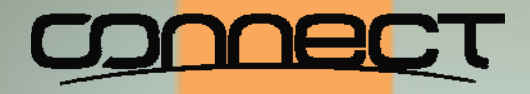

### OpenVMS Boot Camp 2014

#### Separate roots – Example

Cluster member **GREEN** has:

- node specific files in **[NODE\_SPECIFIC.GREEN]**
- Port Production BL860c boot root of **SYS1**
- Starboard Production BL860c boot root of **SYS11**
- Emergency rx2660 boot root of **SYS21**
- Test BL860c boot root of **SYS31**
- Experimental boot root of **SYS41**

 $\textcolor{red}{\diamond}$  etc …

Using OpenVMS Technologies to Build An Agile Computing Base

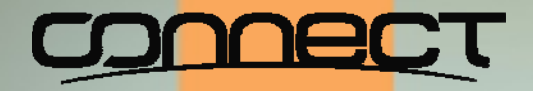

#### OpenVMS Boot Camp 2014

#### Specific boot roots invoke Node-specific files

- **STARTUP** series command files (e.g., **LAT\$SYSTARTUP.COM** )
- **AUTOGEN** files
- Test within "Experimental Boot root", promote to "Production" roots or Nodespecific directories
- Similarly, promote from Node-specific to **SYS\$COMMON** as appropriate

Using OpenVMS Technologies to Build An Agile Computing Base

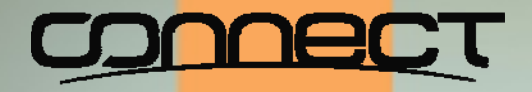

#### OpenVMS Boot Camp 2014

#### About system volumes

- Characterizing OpenVMS as a "single system image" cluster understates the case
- $\textcolor{red}{\diamond}$  "single system images" (e.g., shared system disk) is a possibility; but it is only one of many
- $\textcolor{red}{\diamond}$  "a copy of the system that may be used by zero or more nodes at any point in time" may be a more appropriate description
- At least one (preferably more) per architecture per cluster at any moment in time

Using OpenVMS Technologies to Build An Agile Computing Base

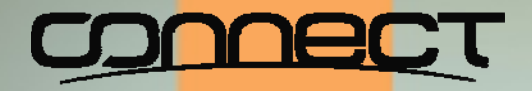

#### OpenVMS Boot Camp 2014

#### System volumes are similar to boot roots

Per architecture:

- Port/Starboard Production (or more depending on load) copies
- Test copies for upgrading
- Previous copies for fallback
- Experimental copies as needed
- ◈ Master copy

Using OpenVMS Technologies to Build An Agile Computing Base

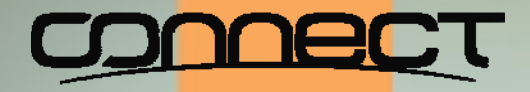

#### OpenVMS Boot Camp 2014

#### Treat system volumes same as applications

- Clone masters for "Production" copies
- For "Upgrades" or "Installations"
	- Clone master creating test system volume
	- Perform update/installation
	- Following test; promote Test to master
	- Create one/more new Production clones
	- Phase in use of new Production clones; phase out previous set of Production clones

Using OpenVMS Technologies to Build An Agile Computing Base

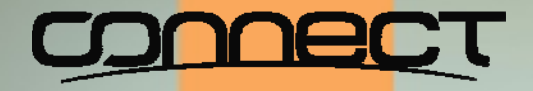

#### OpenVMS Boot Camp 2014

#### Steady state:

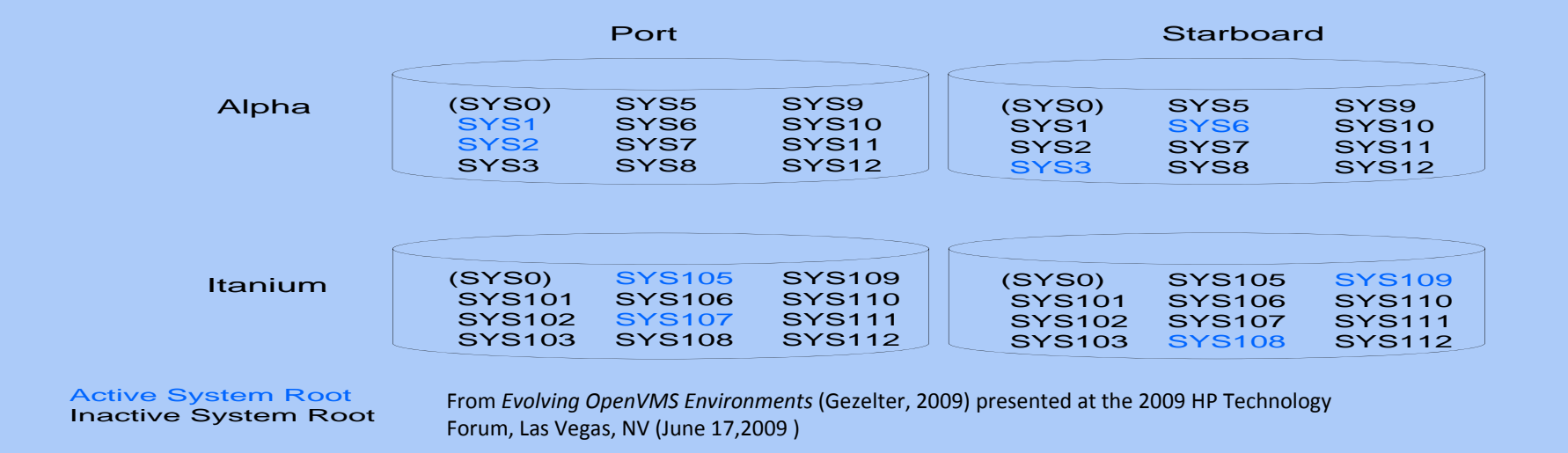

Using OpenVMS Technologies to Build An Agile Computing Base

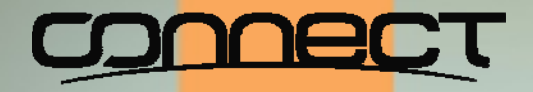

#### OpenVMS Boot Camp 2014

#### About cluster members:

OpenVMS clusters are often incorrectly described as being a " *n*-node cluster". A better phrasing would be "normally a *n*-node cluster".

Why?

- ◈ Sporadically operating test nodes
- Scheduled expansion (daily) nodes (e.g., "Wildfile')
- Pre-configured expansion nodes (often non-voting)

Using OpenVMS Technologies to Build An Agile Computing Base

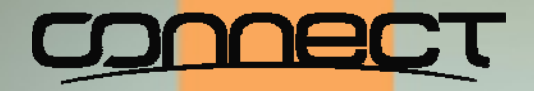

#### OpenVMS Boot Camp 2014

Surge capacity ("call up the reserves"):

- Pre-defined satellite "worker" nodes
- May be physical (e.g., blade, test system, quality assurance systems, training systems)

Using OpenVMS Technologies to Build An Agile Computing Base

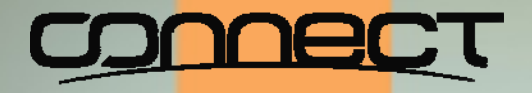

#### OpenVMS Boot Camp 2014

## "Oh &^%\*\*&\$#; get 10,000 (or more) VUPS online now!!!!!

Remember those pre-configured reserve production roots?

**◈ Consider:** 

- Virtualizing test/quality/assurance/training systems
- Creating a nominally, high priority reserve production cluster member instance in a different VM on the same physical host hardware.
- 90+% return of capacity in under one second; reduced impact on normal users (test, QA, students)

Using OpenVMS Technologies to Build An Agile Computing Base

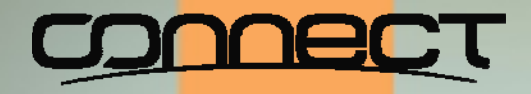

### OpenVMS Boot Camp 2014

#### Hardware assets become a "pool":

- Assets are fungible
- ◈ Reallocate as needed
- Virtual slices can be quickly preempted

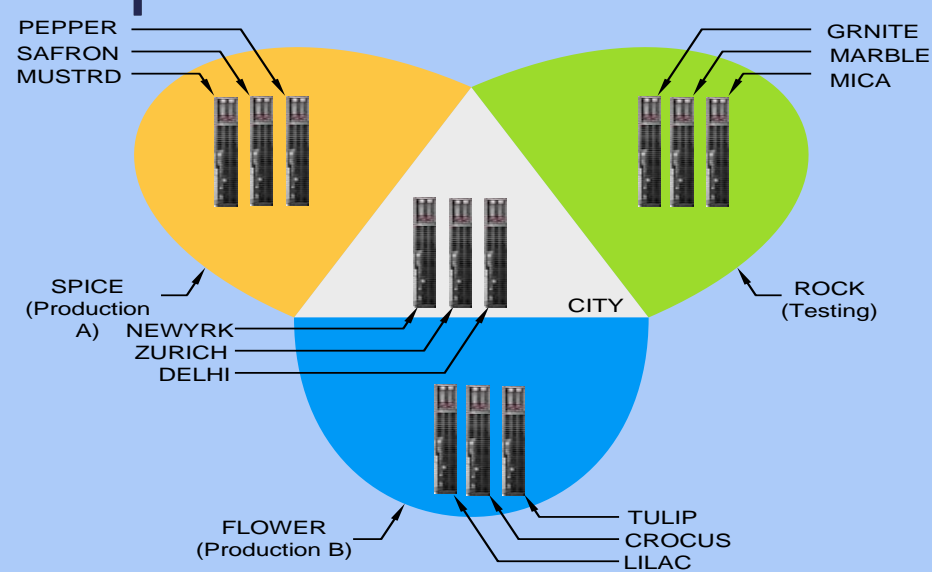

From *Evolving OpenVMS Environments* (Gezelter, 2009) presented at the 2009 HP Technology Forum, Las Vegas, NV (June 17,2009 )

Using OpenVMS Technologies to Build An Agile Computing Base

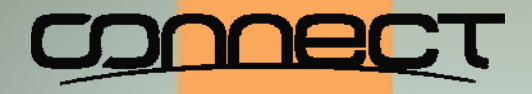

### OpenVMS Boot Camp 2014

#### This is not theoretical

- This is all completely legal OpenVMS
- $\textcolor{red}{\diamond}$  Nothing has been done which has not been supported
- Fall forward; not fall back
- Shortened downtime
- Agility ≡ pre-provisioned and prepared
- This is an "OpenVMS" private cloud with all of the attributes of a virtually hosted servers on other platforms

Using OpenVMS Technologies to Build An Agile Computing Base

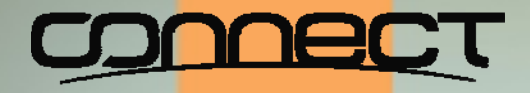

#### OpenVMS Boot Camp 2014

#### Back to the original problem – Prototype to Production without Interruption

- There are multiple variables, each of which can prevent success
- Look at successful episodes, is there a common thread?

Using OpenVMS Technologies to Build An Agile Computing Base

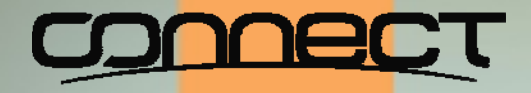

# OpenVMS Boot Camp 2014

### How does OpenVMS do it?

◈ Since 1976, OpenVMS has run on

 $\diamond$  VAX

Alpha

HP Integrity™

- $\textcircled{*}$  Some users and engineering have done this without disruption
- What is the "secret sauce"?

Using OpenVMS Technologies to Build An Agile Computing Base

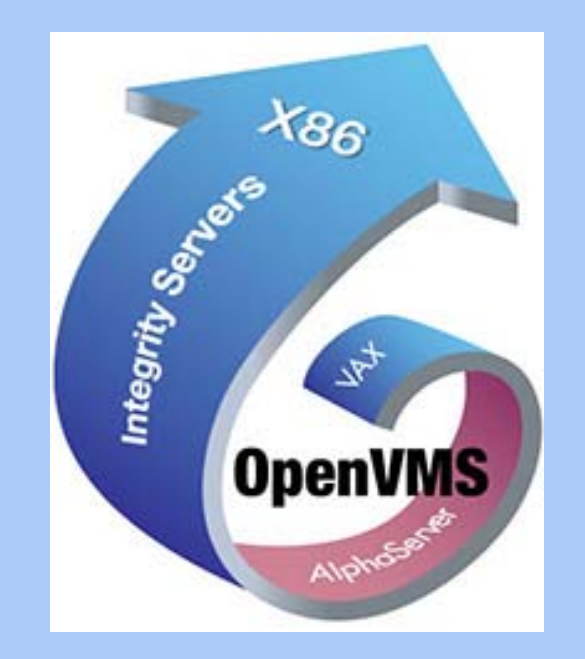

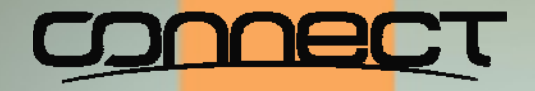

#### OpenVMS Boot Camp 2014

#### Difference issues are independent, not linked

 $\textcolor{red}{\diamond}$  Each one is independent

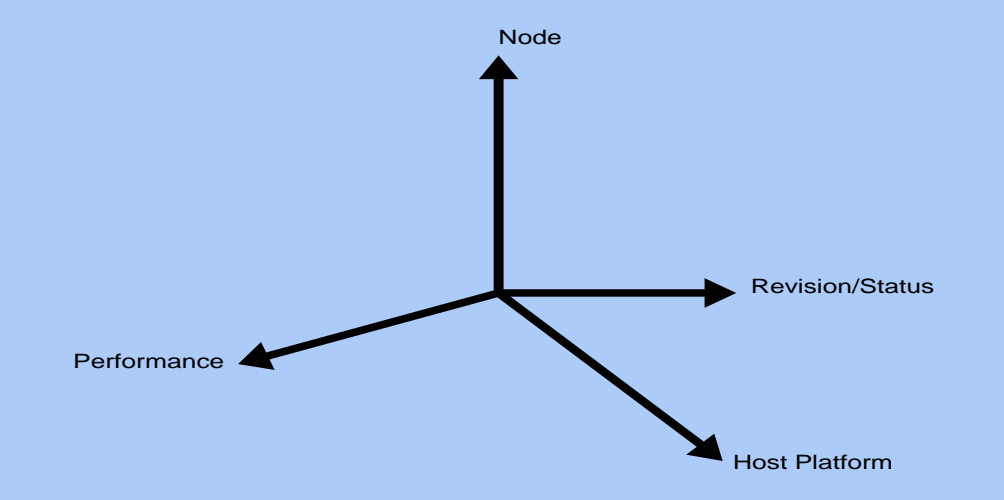

Using OpenVMS Technologies to Build An Agile Computing Base

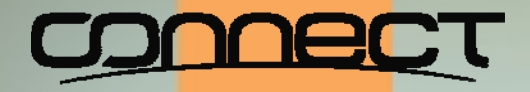

#### OpenVMS Boot Camp 2014

### What is the challenge?

- Quantum transitions
- $\textcolor{red}{\otimes}$  High risk
- **◈ No control**
- Difficult to retreat

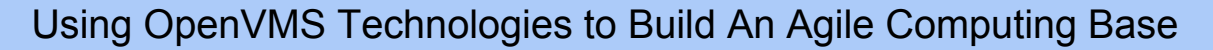

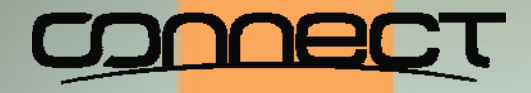

#### OpenVMS Boot Camp 2014

#### A better approach – Incrementalism or Gradualism

#### Calibrated changes

- Do change as can be accommodated
- Amount at risk is calibrated by business and technical considerations

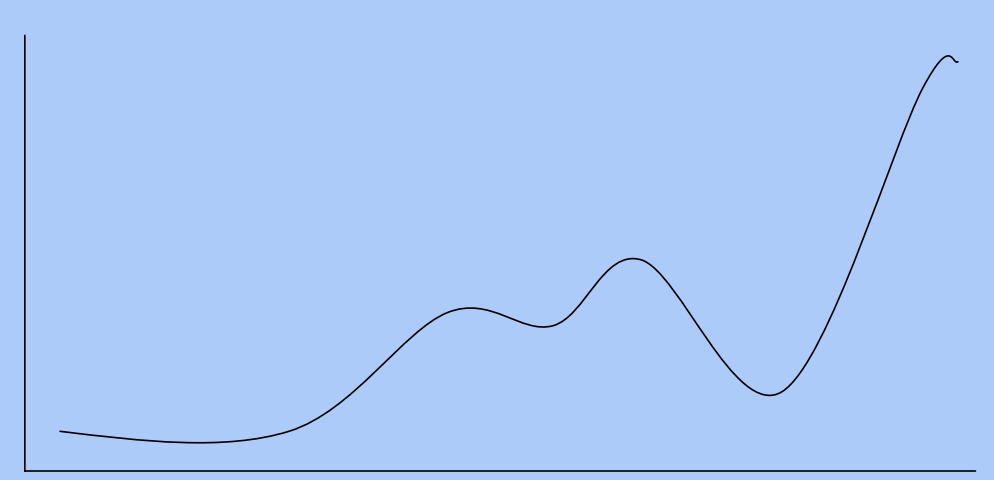

Using OpenVMS Technologies to Build An Agile Computing Base

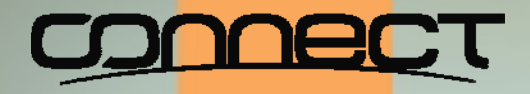

### OpenVMS Boot Camp 2014

# Continuity is the goal

- The OpenVMS trademark rolling upgrade
	- Switch architectures
	- $\diamond$  Switch system disks
- The constant is the "cluster member", not the disk, CPU, or architecture

Using OpenVMS Technologies to Build An Agile Computing Base

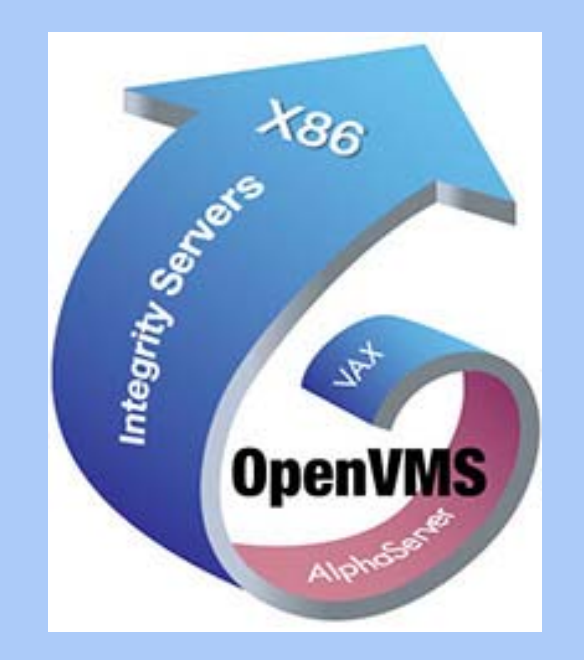

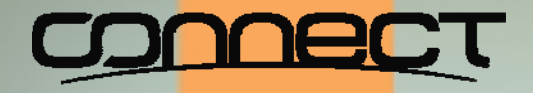

#### OpenVMS Boot Camp 2014

#### Toward the future is often a teleological trap

- The future is inherently unclear and unknowable
- Evolution is in the current, not the future. Effort will not be expended for something that is not an immediate advantage
- Change is constant
- Positioning for change is the foundation of agility

Using OpenVMS Technologies to Build An Agile Computing Base

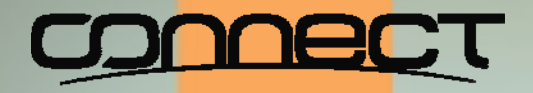

# OpenVMS Boot Camp 2014

#### Dealing with load

- Pre-configured worker members
- $\textcolor{red}{\diamond}$  Instant availability surge capacity as already active members on slices of virtual processors
- Difference between activity surge and flash spike
- Flash spike created by
	- Member hardware failure or crash
	- $\diamond$  Flash spike in demand
- Long term phenomena are different

Using OpenVMS Technologies to Build An Agile Computing Base

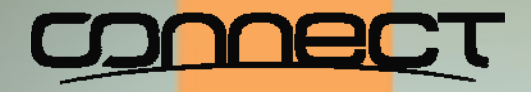

#### OpenVMS Boot Camp 2014

#### Back to our goal: Experiment through Production without interruption

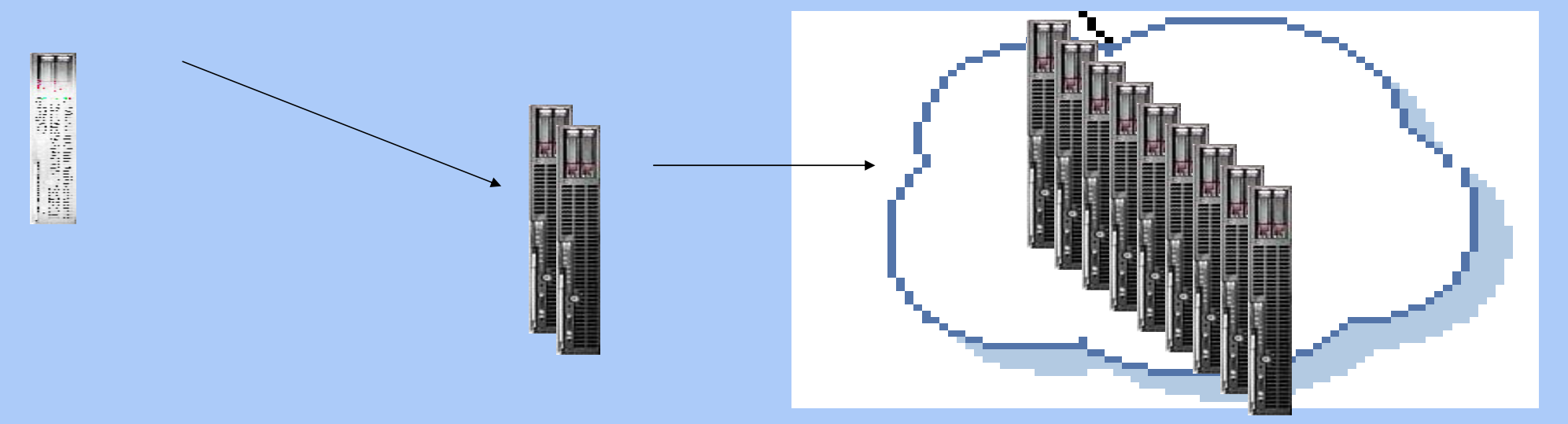

Using OpenVMS Technologies to Build An Agile Computing Base

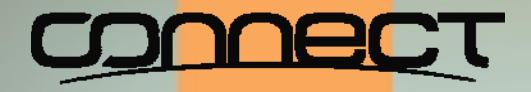

#### OpenVMS Boot Camp 2014

#### Each step in the lifecycle is not significant

Each increment is nothing more than a change in

- **◈ Capacity**
- l⊗ Host
- Architecture
- Version or revision
- "rolling reboot" is the core:
	- Add new member to cluster
	- Remove/reboot old member

Using OpenVMS Technologies to Build An Agile Computing Base

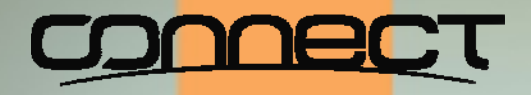

# OpenVMS Boot Camp 2014

#### Initial configuration

- "Soloist OpenVMS Cluster" [Gezelter, 2009]
- ◈ Configuration
	- Single node OpenVMS cluster
	- $\diamond$  Single member shadow sets (system disk, data disk)
	- ◈ Fractional CPU hosting
		- HPVM
		- Stromasys Charon
		- Migration Specialties Avanti
- $\textcolor{blue}{\diamond}$  De minimis capital costs for prototype applications

Using OpenVMS Technologies to Build An Agile Computing Base

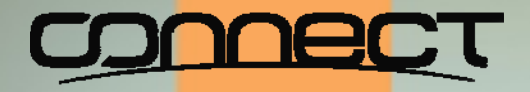

## OpenVMS Boot Camp 2014

#### Capacity increases over time

- $\textcolor{blue}{\diamond}$  Increase virtual slide
- When appropriate, add real hardware
	- Boot in second member
	- Member may be spare free-standing; or it may be a blade
	- $\diamond$  Up to a certain point, it can be increasing slices of a virtual processor
	- Business decision, the technical architecture is agnostic on the details of the provisioning

Using OpenVMS Technologies to Build An Agile Computing Base

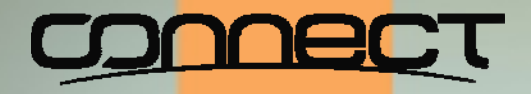

# OpenVMS Boot Camp 2014

#### Disk storage

- All volumes members of shadow sets
- For ordinary disks
	- Use 1-member shadow sets
	- $\Diamond$  Transition to different hardware or array by temporarily creating 2-member shadow sets
- For all shadow sets
	- Dynamic volume expansion enabled
- See "Migrating OpenVMS Storage Without Interruption" [Gezelter, 2007] HPTech Forum 2007

Using OpenVMS Technologies to Build An Agile Computing Base

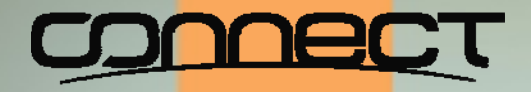

#### OpenVMS Boot Camp 2014

#### Operational considerations

- $\textcolor{red}{\diamond}$  Volumes that are shadow sets can be migrated without interrupting normal operations
- User indistinguishable
	- $\diamond$  File resident virtual disks
	- $\diamond$  Real disks
	- ◈ MSA
	- $\diamond$  EVA
	- ◈ Reconfiguration thereof (RAID)
- Using OpenVMS Technologies to Build An Agile Computing Base

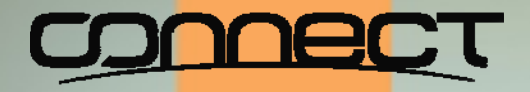

### OpenVMS Boot Camp 2014

### The key underlying principle

Changes in all cases are user indistinguishable.

 $\textcolor{red}{\diamond}$  If no user perception of change, change did not happen

Using OpenVMS Technologies to Build An Agile Computing Base

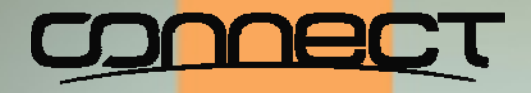

## OpenVMS Boot Camp 2014

#### Where to start?

- Start process where appropriate
- If "budget challenged" the "on-ramp" (entry point) is
	- Fractional virtual CPU slice (VAX, Alpha, Integrity)
	- One/two single member host based shadow sets (may be containers a.k.a. file based "virtual disks"
- Anywhere in between, this is a business decision

Using OpenVMS Technologies to Build An Agile Computing Base

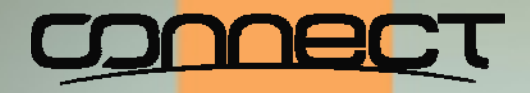

## OpenVMS Boot Camp 2014

# **Summary**

- $\textcolor{red}{\diamond}$  "Highly agile" is the result of preparation
- Many "cloud" offerings have substantial undisclosed and undocumented approaches, e.g., "Trust us"
- $\textcolor{red}{\diamond}$  Infinite capacity is physically impossible
- Calling on reserves quickly without user disruption is the long term key

Using OpenVMS Technologies to Build An Agile Computing Base

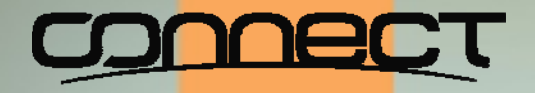

#### OpenVMS Boot Camp 2014 **Questions**

Slides and other materials:

http://www.rlgsc.com/openvms ‐bootcamp/2014/agile ‐openvms.html

Using OpenVMS Technologies to Build An Agile Computing Base

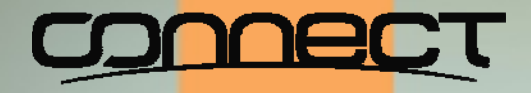

#### OpenVMS Boot Camp 2014

#### **Robert Gezelter Software Consultant**

35-20 167th Street, Suite 215 Flushing, New York 11358-1731

> gezelter@rlgsc.com http://www.rlgsc.com

Voice: +1 (718) 463 1079

Using OpenVMS Technologies to Build An Agile Computing Base